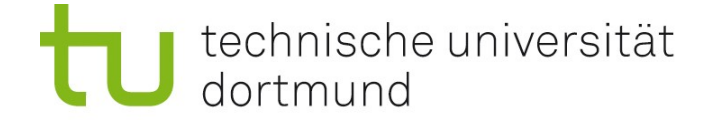

# Einführung in die Angewandte Bioinformatik: Protein-Datenbanken 27.05.2010

Prof. Dr. Sven Rahmann

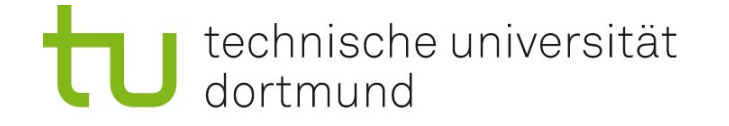

EMBL-

Quick

for answers to commonly

LГ

▔▃▔

#### **UniProt**

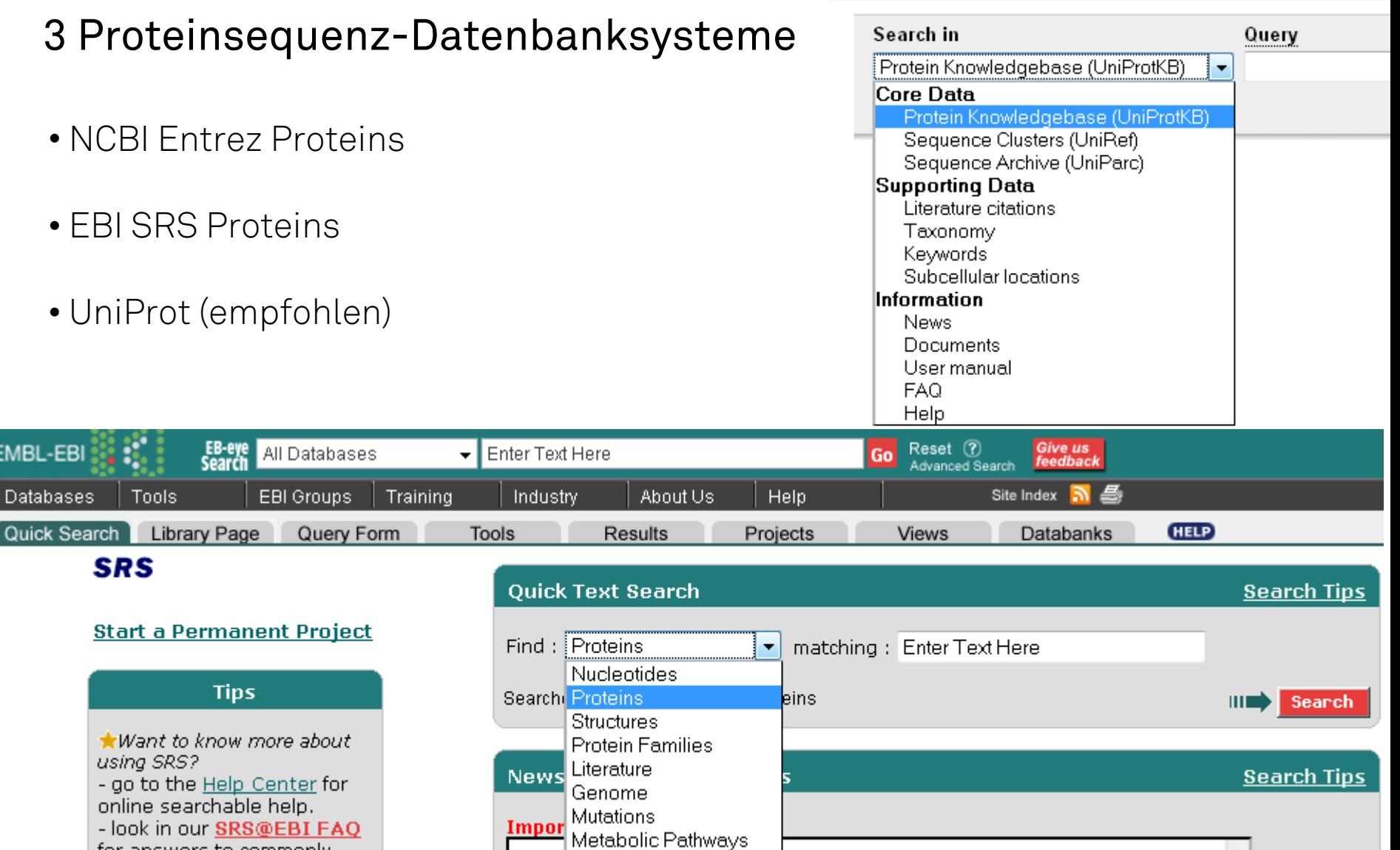

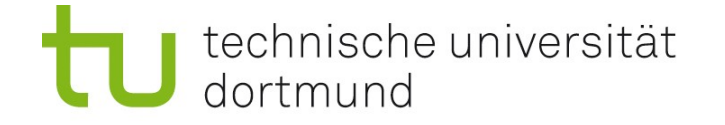

# NCBI Entrez Proteins

"Entrez"-Sicht auf verschiedene Datenbanken, auch Nicht-NCBI-Datenbanken. Vorteil: in gewohnter Weise mit Entrez durchsuchbar

### Sequenz-Inhalt (wie bei UniProt):

- Swiss-Prot
- PIR
- Übersetzungen der kodierenden Nukleotidsequenzen in GenBank und RefSeq.

### Weiterer Inhalt aus:

- Literatur: PRF (Protein Research Foundation, Japan)
- Proteinstruktur: wwPDB (world-wide Protein Data Bank, Proteinstrukturen)

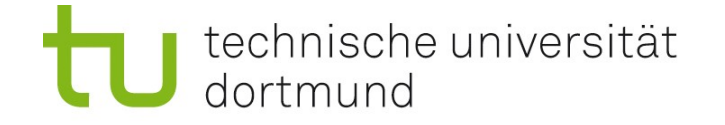

# Suche in NCBI Entrez Proteins

- Anzeige weiterer Treffer in der Gene-Datenbank
- Anzeige der Organismen mit vielen Treffern

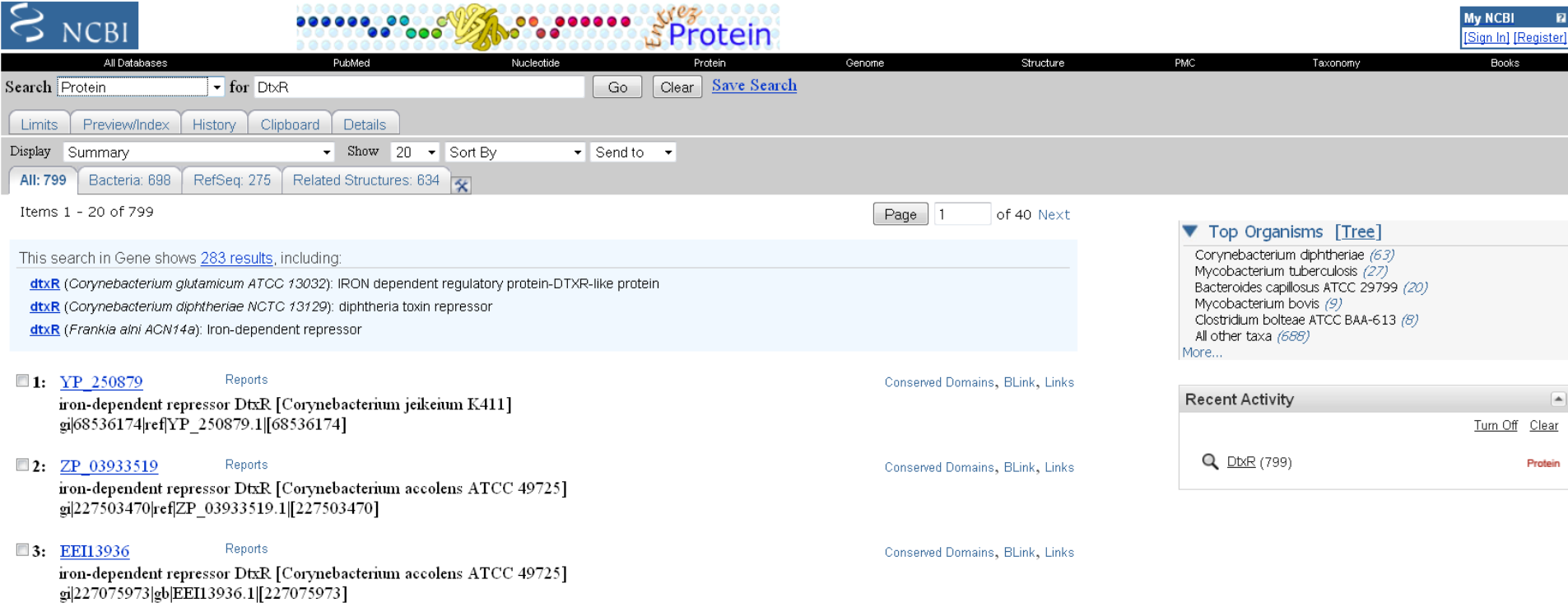

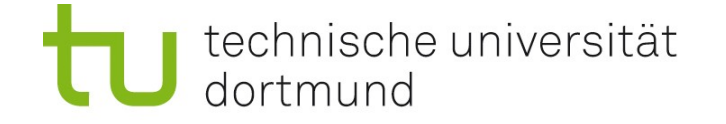

### Suchergebnisse in NCBI Entrez Proteins

- Anzeige im GenPept-Format (wie GenBank-Format), andere möglich.
- Viele Tools und Links auf der rechten Seite (BLAST, CD || Struktur, Literatur...).

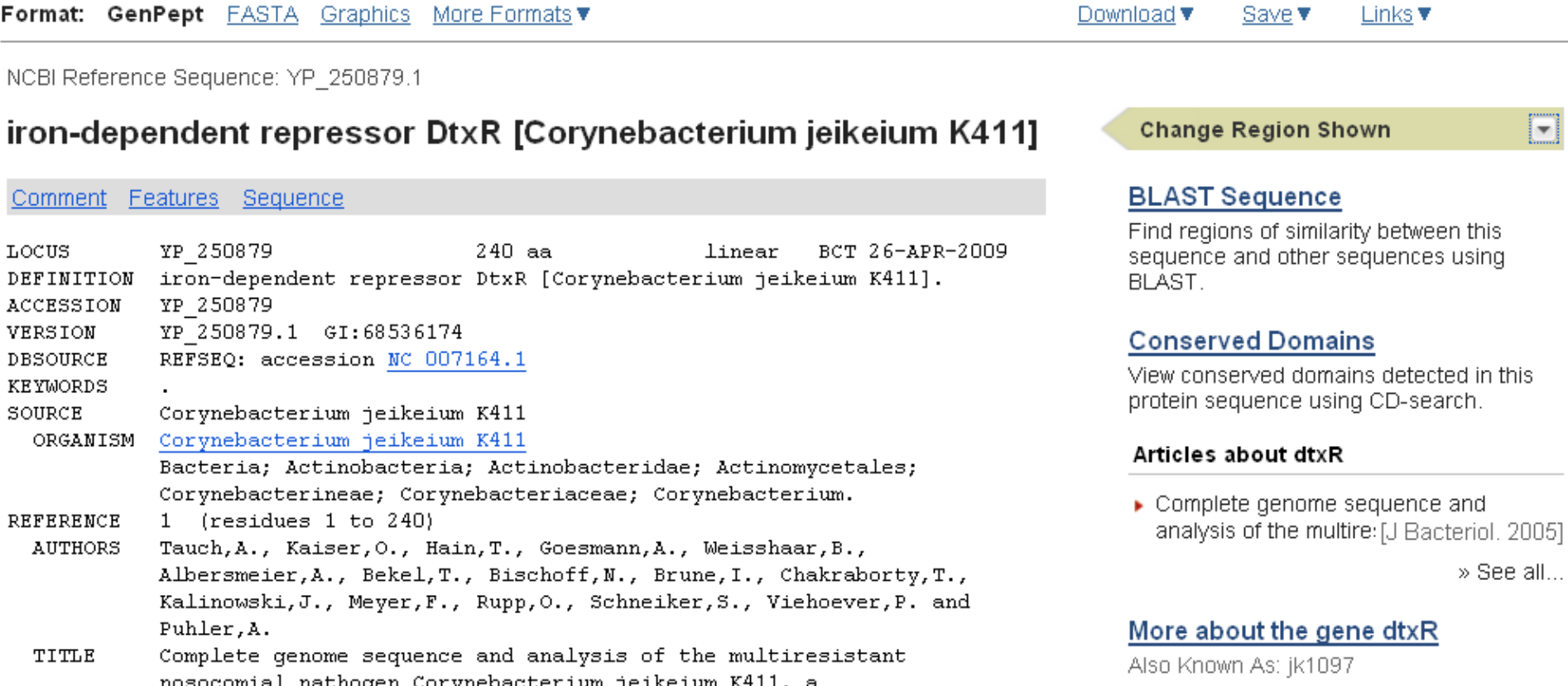

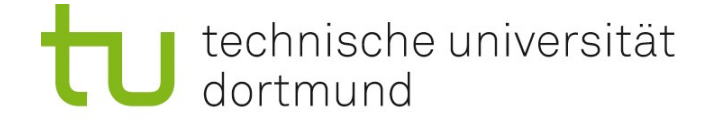

...

## Wichtige Suchfelder für NCBI Proteins

[accession] [gene name] [protein name] [EC/RN number] [organism] [molecular weight] (Bereichssuche, z.B. 1000:1500) [sequence length] (Bereichssuche)

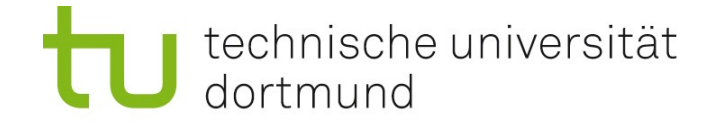

# Universal Protein Resource (UniProt) [http://www.uniprot.org](http://www.uniprot.org/)

UniProt besteht aus vier Datenbanken

- Protein Knowledgebase (UniProtKB) bestehend aus
	- TrEMBL Translated EMBL (übersetzte EMBL-Nukleotideinträge)
	- Swiss-Prot (von Hand annotierte Protein-Datenbank)
- Sequenz-Cluster (UniRef) repräsentative Sequenzen für Proteinfamilien
- Sequenz-Archiv (UniParc) Historie der Proteinsequenzen
- Proteinsequenzen aus Metagenomprojekten (UniMES) (neu)

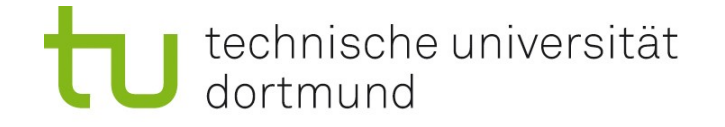

# Universal Protein Resource (UniProt) [http://www.uniprot.org](http://www.uniprot.org/)

### UniProt besteht aus vier Datenbanken

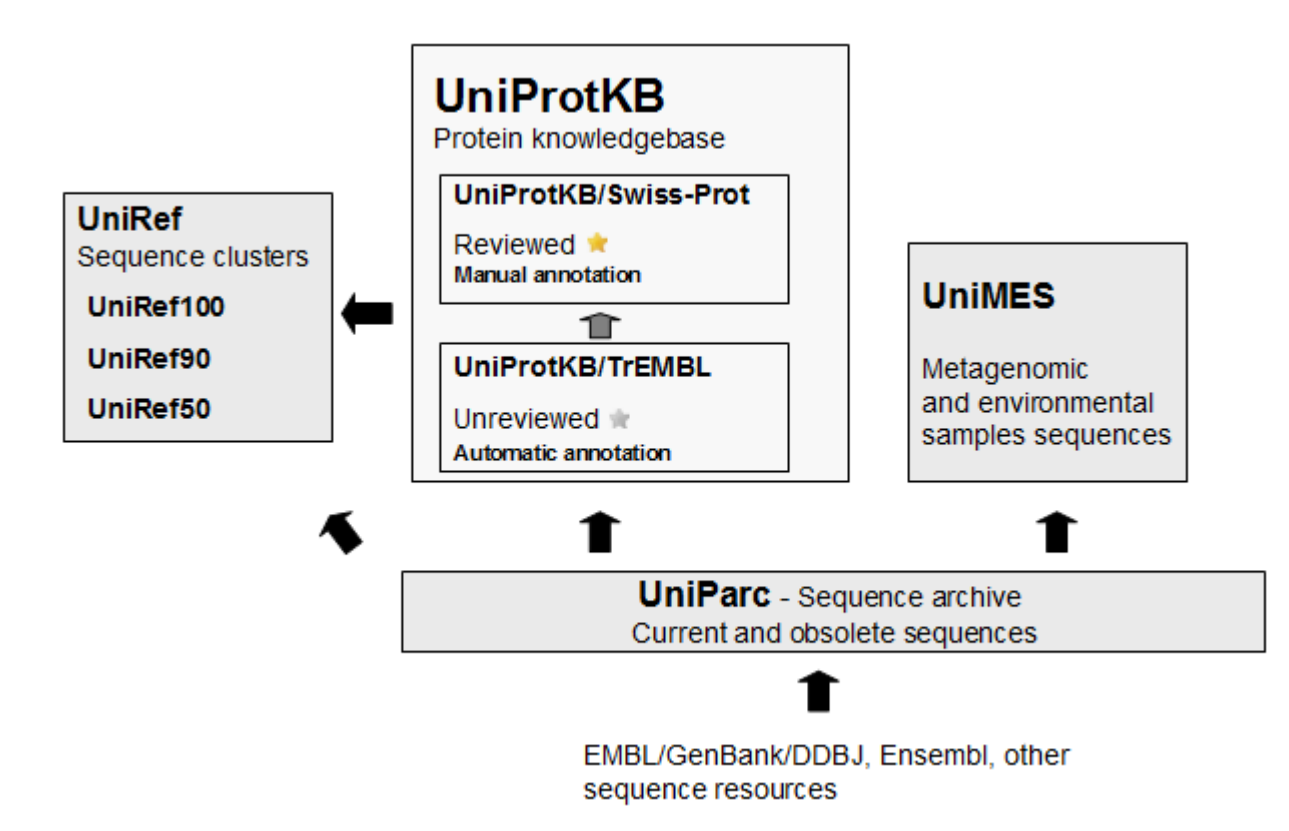

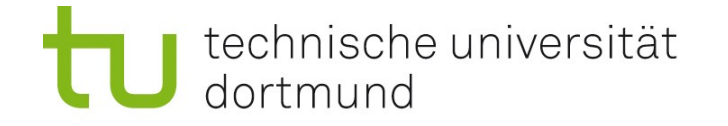

# Universal Protein Resource (UniProt) [http://www.uniprot.org](http://www.uniprot.org/)

Beteiligte Institute und verfügbare Dienste

- European Bioinformatics Institute (EBI) mit - TrEMBL (Teildatenbank von UniProtKB)
- Swiss Institute of Bioinformatics (SIB) mit
	- Swiss-Prot (Teildatenbank von UniProtKB)
	- ExPASy Server (Expert Protein Analysis System)
- Georgetown University mit
	- PIR (Protein Information Resource)

technische universität dortmund

# UniProtKB-Suche

Achtung: Die Syntax für die Suche ist anders als bei Entrez:

feldname: "Suchbegrif

Die Feldnamen rechts funktionieren nicht!

Wichtig sind: gene: Gen-Name name: Protein-Name organism: Organismus

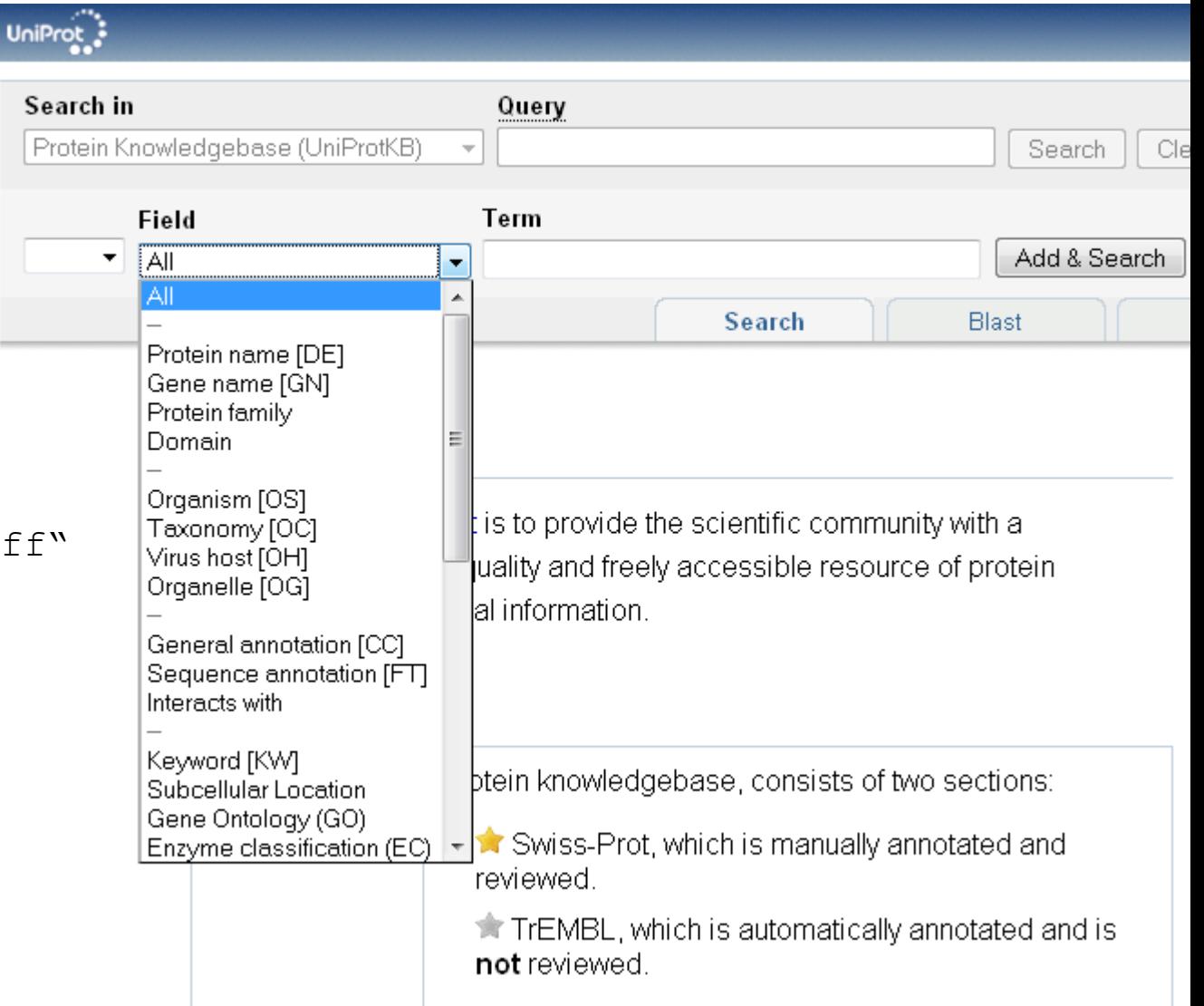

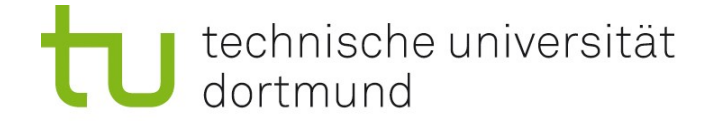

# UniProtKB-Suche: Beispiel

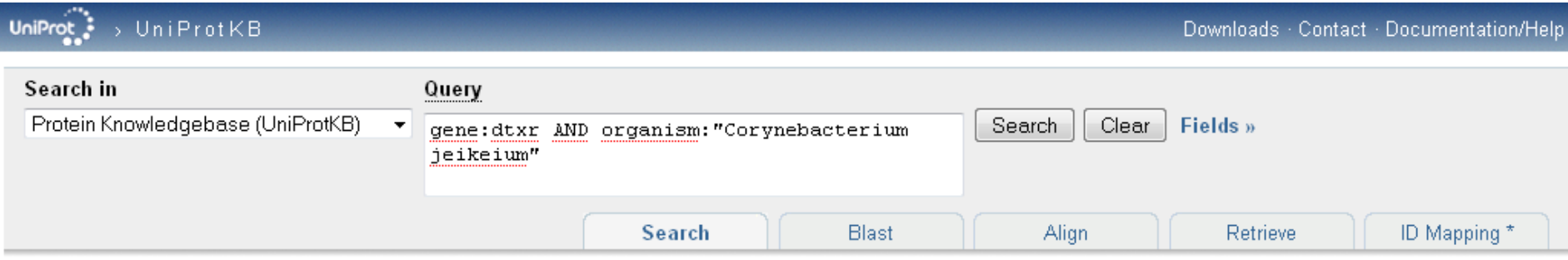

1 result for gene:dtxr ⊠ AND organism:"Corynebacterium jeikeium" ⊠ in UniProtKB

훓을 Reduce sequence redundancy to 100%, 90% or 50% | B Customize display

Download...

Page 1 of 1

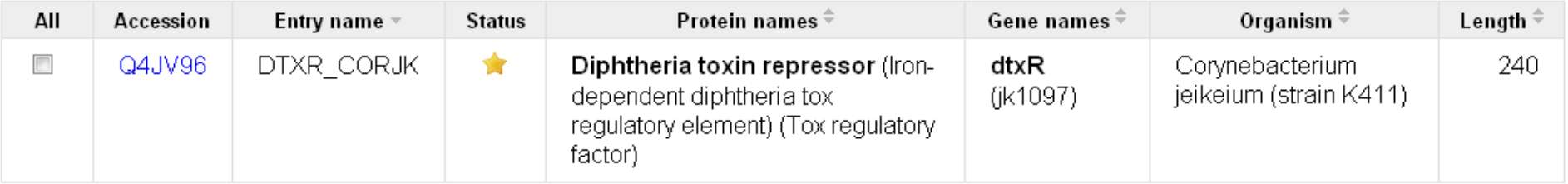

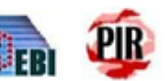

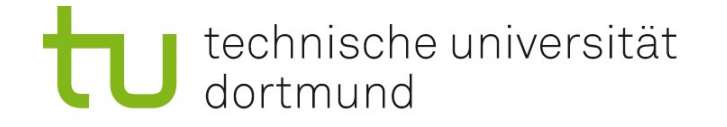

# UniProtKB-Suche: Beispiel

Datenbankeintrag Q4JV96

<http://www.uniprot.org/uniprot/Q4JV96>

- Names and Origin (Protein-, Gen-Name, Organismus)
- Protein attributes (Länge, Zustand der Sequenz, Existenz des Proteins)
- General annotation (Funktion, Ort, Ähnlichkeiten)
- Ontologies (kontrollierte Stichwörter, GO-Terme)
- Sequence annotation / Features (bekannte Proteinketten, Domänen)
- Sequences (Proteinsequenz, Zugriff auf Tools)
- References (Literaturangaben)
- Cross-references (Verweise auf andere Datenbanken)
- Entry information (Geschichte dieses Datenbank-Eintrags)

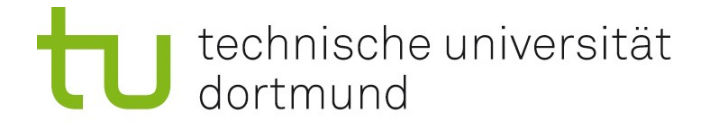

# UniProtKB-Suche: Beispiel Q4JV96 - Cross References

Beispiele für in UniProt verlinkte Datenbanken:

- RefSeq
- PDB 3D-Proteinstrukturen
- PDBSum graphische Übersicht über in PDB enthaltene Strukturen
- SWISS-2DPAGE Lage des Proteins in 2D-Gelen
- KEGG Reaktionswege (Pathways) mit Beteiligung des Proteins [Kyoto Encyclopedia of Genes and Genomes]
- Pfam Proteindomänen-Familien

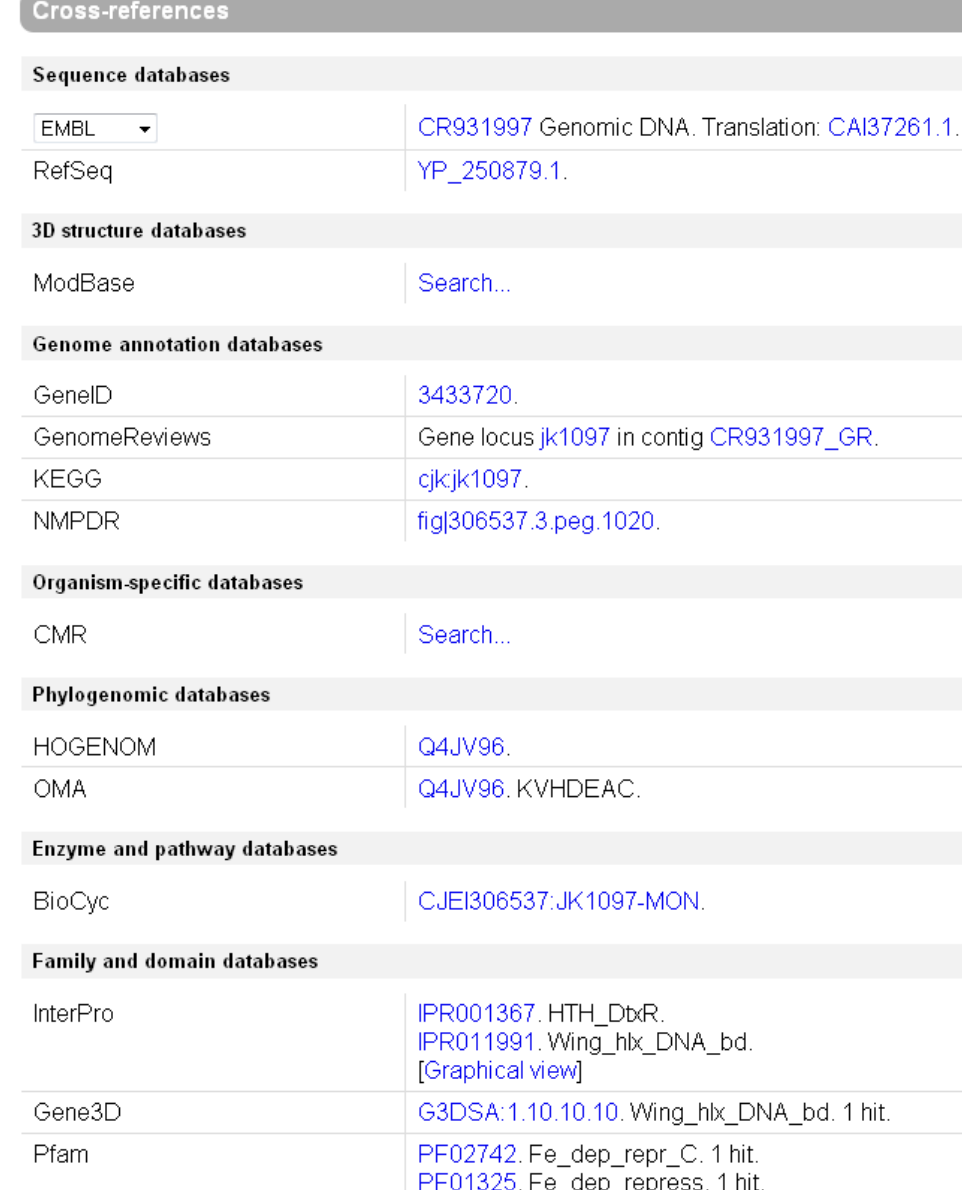

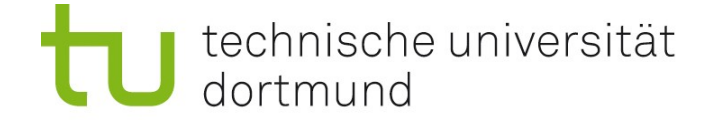

### UniProtKB-Suche: Beispiel Q4JV96 - Tools

**Sequences** Sequence Length Mass (Da) Tools  $\overline{\phantom{a}}$ Q4JV96-1 [UniParc]. **FASTA** 240 26,964 Blast ۰ go-**Blast** Last modified August 2, 2005. Version 1. führen zum ProtParam Checksum: 74319E88EC0B1A4C Compute pl/MW BLAST-Server ProtScale PeptideMass 10 20 30 40 50 des NCBI MRDLVDTTEM YLRTIYELEE EGIPPLRARI AERLDOSGPT VSOTVARMER DEL PeptideCutter bzw. zum 70 80 90 100 110 120 SLKLSAOGRA LATAVMRKHR LAERLLTDVI GLPWEKVHDE ACRWEHVMGD EVEVOLVKVL ExPASy-Server des SIB130 140 150 160 170 180 SEYATSPFGN PIPGLDELME GIPDSERAEL OOKIDNLOVV TSORASDIEP PEPIOVKILS 190 200 210 220 230 240 INEIIOVEHK LMAKFHALGM RPGSVVDLVA TEDGLEFSND NGAMVVPEEL GHAVRVEKVN

« Hide

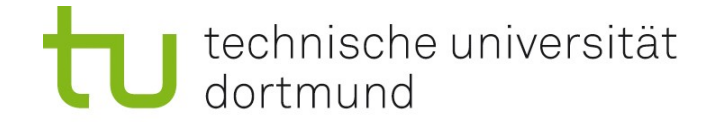

# ExPASy (Expert Protein Analysis System) - ProtParam

### Zahlreiche Protein-Parameter

(Auswahl der gesamten Proteinkette (chain) )

- Länge
- Molekulargewicht (Masse)
- Theoretischer pI (isoelektrischer Punkt)
- Aminosäureverteilung (mit Ladungsverteilung)
- Atomare Zusammensetzung, chemische Summenformel
- Extinktionskoeffizient
- Halbwertzeit (Proteindegradationsrate)
- Instabilitätsindex

...

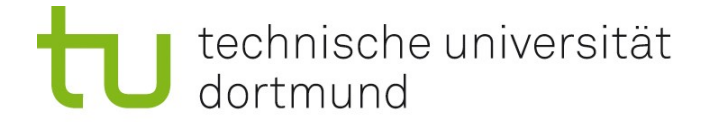

## ExPASy Hauptseite ([http://www.expasy.org/\)](http://www.expasy.org/) - Tools

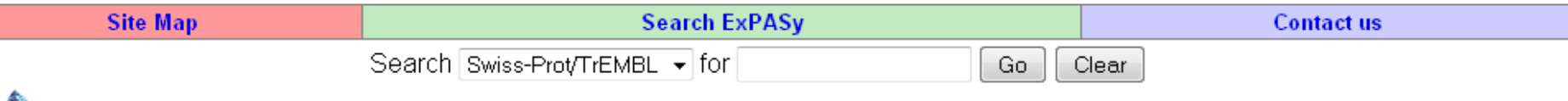

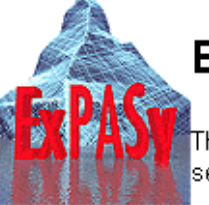

### **ExPASy Proteomics Server**

The ExPASy (Expert Protein Analysis System) proteomics server of the Swiss Institute of Bioinformatics (SIB) is dedicated to the analysis of protein. sequences and structures as well as 2-D PAGE (Disclaimer / References / Linking to ExPASγ).

#### [Databases] [Tools & Software] [Education & Services] [Links] **Announcements Mirror Sites Job openings**

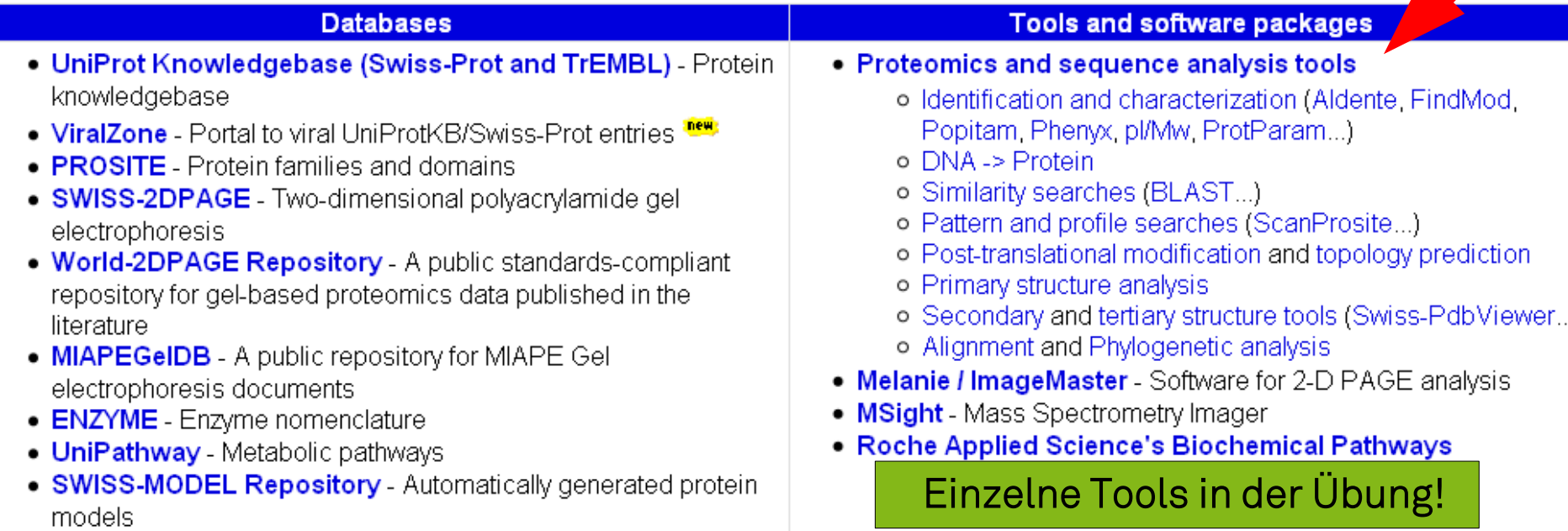

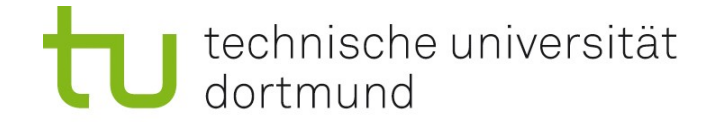

# Proteindomänen und Proteinfamilien

#### Domänen

sind wiederkehrende modulare Bausteine von Proteinen. Durch verschiedene Kombinationen von Domänen entstehen Proteine mit unterschiedlichen Eigenschaften. Ziel: alle existierenden Domänen katalogisieren, analysieren

#### Proteinfamilien

Eine Domäne oder eine bestimmte Kombination von Domänen kann eine bestimmte Familie von Proteinen charakterisieren.

### Datenbanken zu Domänen

Pfam: <http://pfam.sanger.ac.uk/> protein families SMART: <http://smart.embl-heidelberg.de/> simple modular architecture

research tool

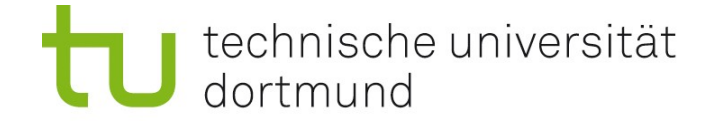

# Modellierung von Proteindomänen

Wie kann man eine Domäne beschreiben?

- Aminosäuresequenz (Konsensus + Variationsmöglichkeiten) Sequenz angeben, evtl. mehrere Symbole pro Position (nicht sehr nützlich wg. Variationen)
- multiples Alignment aus bekannten Beispiel-Sequenzen Beispiel folgt
- statistisches Modell (Hidden-Markov Model, HMM) Beispiel folgt

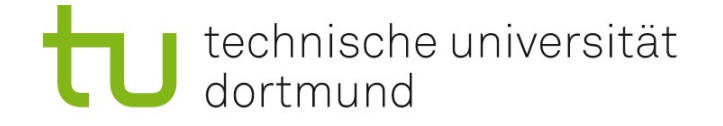

### Beschreibung durch Multiples Alignment

#### Beispiel: Serpin-Domäne (Serin Protease Inhibitor)

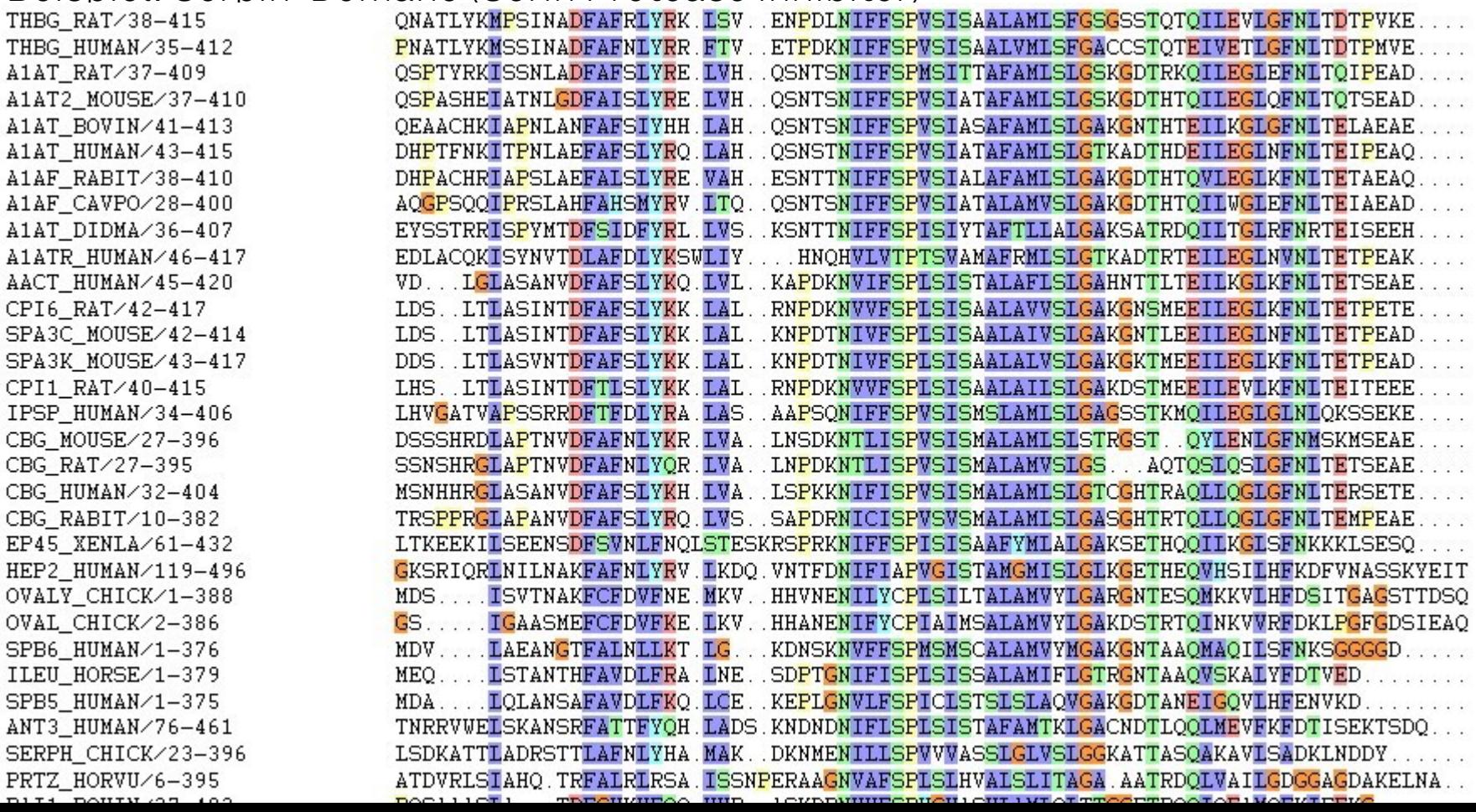

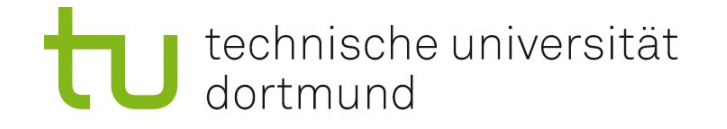

# Beschreibung durch HMM

### Hidden Markov Model (HMM)

Stochastisches generatives Modell:

- wird aus gegebenen Beispiel-Sequenzen (Alignment) erstellt
- kann weitere ähnliche Sequenzen generieren
- kann benutzt werden, um zu prüfen, ob eine neue Sequenz zum Modell passt (Berechne Wahrscheinlichkeit, dass HMM diese Sequenz generiert)

### Modellparameter

Für jede Position wird angegeben:

- Wahrscheinlichkeit, Position auszulassen
- Aminosäure-Verteilung (Wahrscheinlichkeiten)
- Wahrscheinlichkeit, dahinter zusätzliche AS einzufügen
- Aminosäure-Verteilung der eingefügten AS

technische universität dortmund

# HMM (Profil-HMM)

Visuelle Vorstellung nach Durbin, Eddy, Krogh, Mitchison: *Biological Sequence Analysis* Cambridge University Press

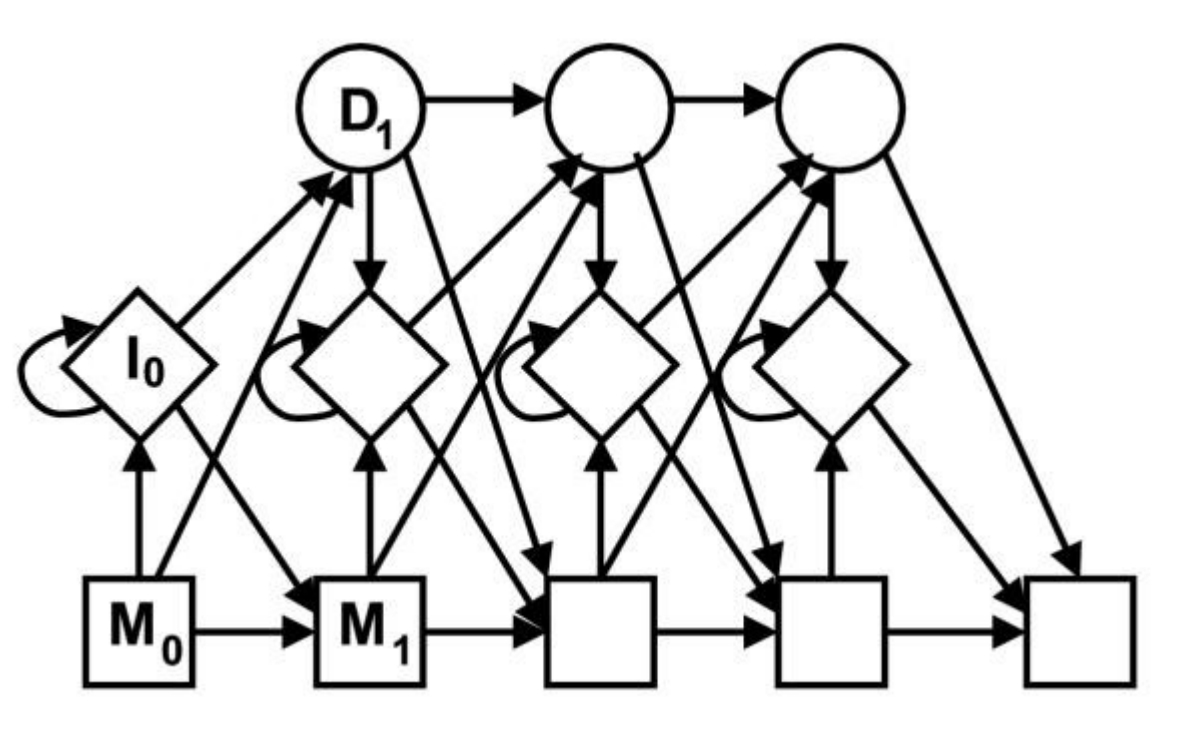

### Modellparameter

Für jede Position wird angegeben:

- Wahrscheinlichkeit, Position auszulassen ("deletion" D)
- Aminosäure-Verteilung (Wahrscheinlichkeiten in M0, M1, ...)
- Wahrscheinlichkeit, dahinter zusätzliche AS einzufügen ("insertion" I)
- Aminosäure-Verteilung der eingefügten AS (Wahrscheinlichkeiten in I0, ...)

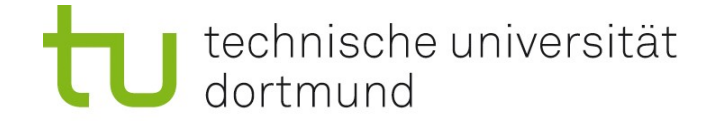

## Visualisierung durch HMM-Logos

### Höhe der Türme: Grad der Konserviertheit Breite der Türme: Wahrscheinlichkeit, nicht ausgelassen zu werden Breite der roten Balken: Insertionswahrscheinlichkeit zwischen zwei Positionen

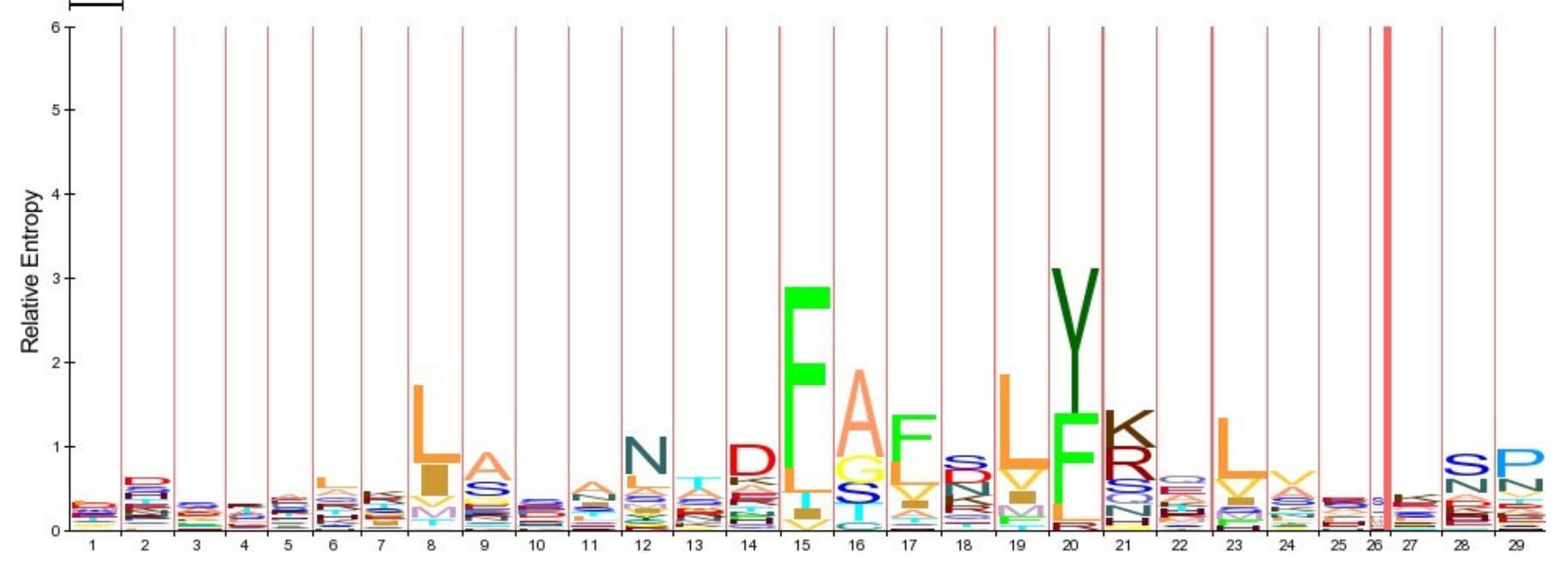

If you use HMM-Logos in your publication, please cite

"Schuster-Boeckler B, Schultz J, Rahmann S: HMM Logos for visualization of protein families. BMC Bioinformatics 2004,  $5:7"$ 

The paper is "open access": http://www.biomedcentral.com/1471-2105/5/7

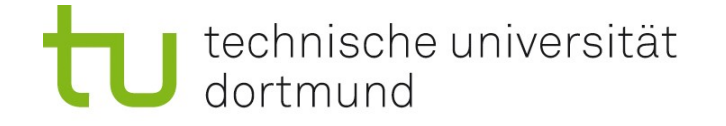

### Spezielle Protein-Datenbanken

**Molecular Class-Specific Information System (MCSIS) project** 

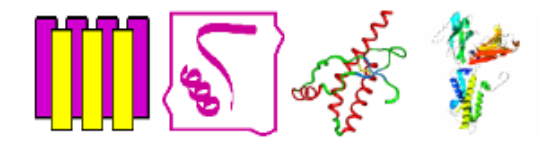

#### **Available MCSIS**

- The GPCRDB: a Molecular-Specific Information System for G Protein-Coupled Receptors (created in 1994)
	- o The GPCRDB at the CMBI, the Netherlands
- The NucleaRDB: a Molecular-Specific Information System for Nuclear Receptors (created in April 2000)
	- o The NucleaRDB at the CMBI, the Netherlands o Mirror site at UCSF, USA (no longer available)
- The PrionDB: a Molecular-Specific Information System for Prion proteins (created July, 21 2003)
	- o The PrionDB at the CMBI, the Netherlands o Mirror site at UCSF, USA (no longer available)
- The KChannelDB: a Molecular-Specific Information System for potassium channels (created July, 25 200)
	- o The KChannelDB at the CMBI, the Netherlands
	- o Mirror site at UCSF, USA (no longer available)
- The GPCRIPDB: a Molecular-Specific Information System for GPCR Interacting Partners (G proteins &
	- o The GPCRIPDB at the CMBI, the Netherlands

jeweils auf eine Proteinfamilie zugeschnittene Datenbanken, enthalten viel Expertenwissen, meist von Hand gepflegt:

wenige Einträge, aber qualitativ hochwertig

[http://www.gpcrdb.org](http://www.gpcrdb.org/)

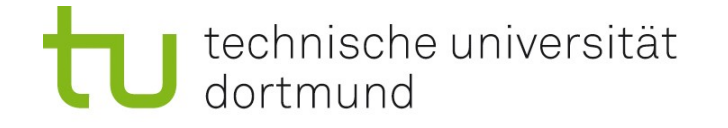

# Zusammenfassung

### Protein-Sequenzdatenbanken

- UniProt ([http://www.uniprot.org\)](http://www.uniprot.org/)
- Zugriff auf Analyse-Werkzeuge
- Links zu anderen Datenbaken (z.B. Gene, Strukturen)

### Protein-Sequenzanalyse

- ExPASy (Expert Protein Analysis System), via UniProt
- Vielzahl von nützlichen Werkzeugen

### Modellierung von Proteinen / Domänen

• Hidden Markov Modelle (HMMs)

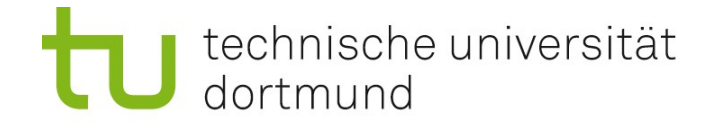

## Ausblick

### Ähnlichkeit, Alignments, Homologie

- Sequenzähnlichkeit
- Alignment von homologen Sequenzen
- Homologiesuche: BLAST; Statistik dazu
- BLAST-Statistik
- Multiple Alignments (Clustal)
- Alignment Algorithmen und Komplexität

### Proteinstruktur

- Sekundärstruktur
- Tertiärstruktur (3D)
- Quartärstruktur